## Bone Remodeling

We will use COMSOL to implement a simple bone remodeling simulation, more precisely a simplified version of the model described b[y Mullender & Huiskes, 1995](https://dx.doi.org/10.1002/jor.1100130405). The evolution of "relative bone density"  $m$  shall be governed by

 $\dot{m}(x,t) = \tau \cdot (S(x,t) - k)$ 

with the strain energy density (SED)  $S$ , a reference SED  $k$  and a remodeling rate constant  $\tau$ . In this simplified model, the remodeling stimulus is thus simply the deviation of the SED at the current location from a reference value, *but not* the weighted influence of surrounding "osteocytes".

Mechanical loads, boundary conditions and other parameter values should generally correspond to those described in the paper. Only for the parameter  $k$  we recommend a slightly different value of  $k = 0.05$  MPa.

## Tasks

- 1. Implement the model using COMSOL (2D, time-dependent).
- 2. Compare your results to those presented by Mullender & Huiskes 1995.
- 3. Investigate the influence of the parameters.

## **Suggestions**

- Your model should consist of two "physics" components: "Solid Mechanics" to compute the SED and a "Coefficient Form PDE" to describe the evolution of  $m$ .
- Initial conditions: Instead of a homogenous density distribution, we recommend using a simple initial structure, e.g. a "trabecular grid", instead.
- It is critically important to ensure  $0 < m \leq 1$ . Hint: The if-operator may proof useful.
- For a more stable solution, choose "discontinuous Lagrange" with a "constant" Ansatz for the discretization of  $m$  (meaning that  $m$  is considered to be piecewise-constant).

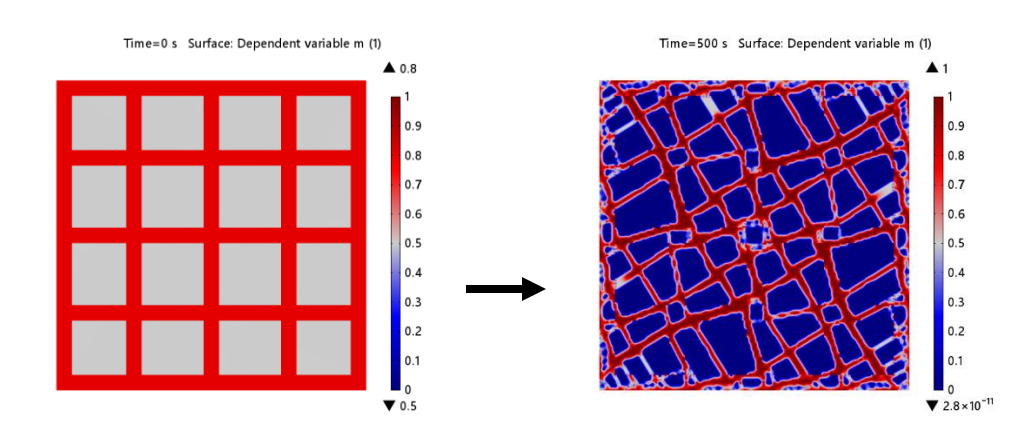